## **STA2023 R lab 9 Chi-Square tests.**

Goodness of fit: does the data fit a given distribution?

1. Is the die loaded?

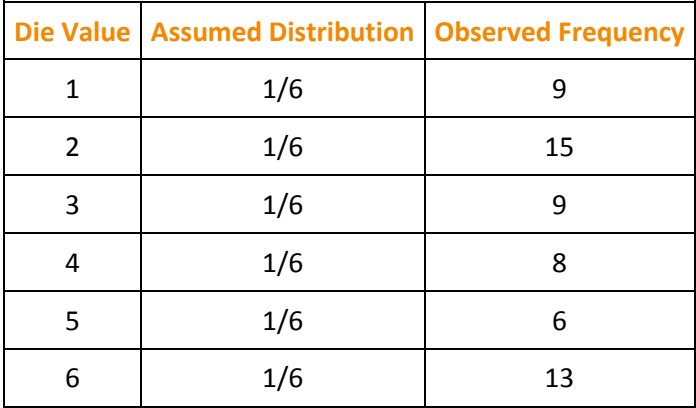

## $> x < -c(9, 15, 9, 8, 6, 13)$  $> p \leftarrow c(1/6, 1/6, 1/6, 1/6, 1/6, 1/6)$  $>$  chisq.test(x = x, p=p)

Chi-squared test for given probabilities

data: x  $X$ -squared = 5.6, df = 5, p-value = 0.3471

```
> # toss a coin 100 times; observe 41 heads, 59 tails. is it a fair coin?
> x < -c(41, 59)> p \leftarrow c(1/2, 1/2)> chisq.test(x=x, p=p)
```
Chi-squared test for given probabilities

data: x  $X$ -squared = 3.24, df = 1, p-value = 0.07186

2. During the presidential election of 2008, the Pew Research Center colle cted survey data that suggested that 24% of registered voters were libe ral, 38% were moderate, and 38% were conservative. Is the distribution of political views different this year? This year: 300 voters: 80 libe rals, 105 moderates, 115 conservatives.

 $> y < -c(80, 105, 115)$  $>$  prob <- c(0.24, .38, .38) > chisq.test(x=y, p=prob)

Chi-squared test for given probabilities

data: y  $X$ -squared = 1.6082, df = 2, p-value = 0.4475 Test of independence.

> #Ho: the two categorical variables are independent; H1: the two categorical variables are not independent of each other > #Example: Is the voter preference for a political party in the US independe nt of gender?

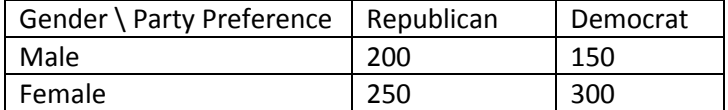

```
> # chisq.test (matrix of values)
> # Create a matrix, using a vector
> x < -c(200, 250, 150, 300)> data<-matrix(x, 2,2) # vector x, values by default arrange by columns. 2,2
is the num of rows, num of columns.
> data
[ ,1] [ ,2][1,] 200 150
[2,] 250 300
> # in order to arrange by rows, it must be stated:
> y < -c(200, 150, 250, 300) # enter the data by rows
> datal <- matrix(y, byrow = TRUE, 2,2) # specify byrow=T
> data1
[,1] [,2]<br>[1,] 200 150<br>[2,] 250 300
[1,] 200 150
[2,] 250 300
> # label rows and columns as follow we don't need to name rows and columns i
n order to run chisq.test, but you may wish to do it):
> rownames(data1) <- c("Male", "Fem")
> colnames(data1) <- c("Rep", "Dem")
> data1
      Rep Dem
Male 200 150
Fem 250 300
> chisq.test(data1)
       Pearson's Chi-squared test with Yates' continuity correction
data: data1
X-squared = 11.225, df = 1, p-value = 0.0008068
```
> # p-value << than alpha (any plausible alpha), therefore we rejet the Null Hyp of independence.